## VoIP: 7900 Series

QUICK REFERENCE CARD

## **Important VoIP Buttons**

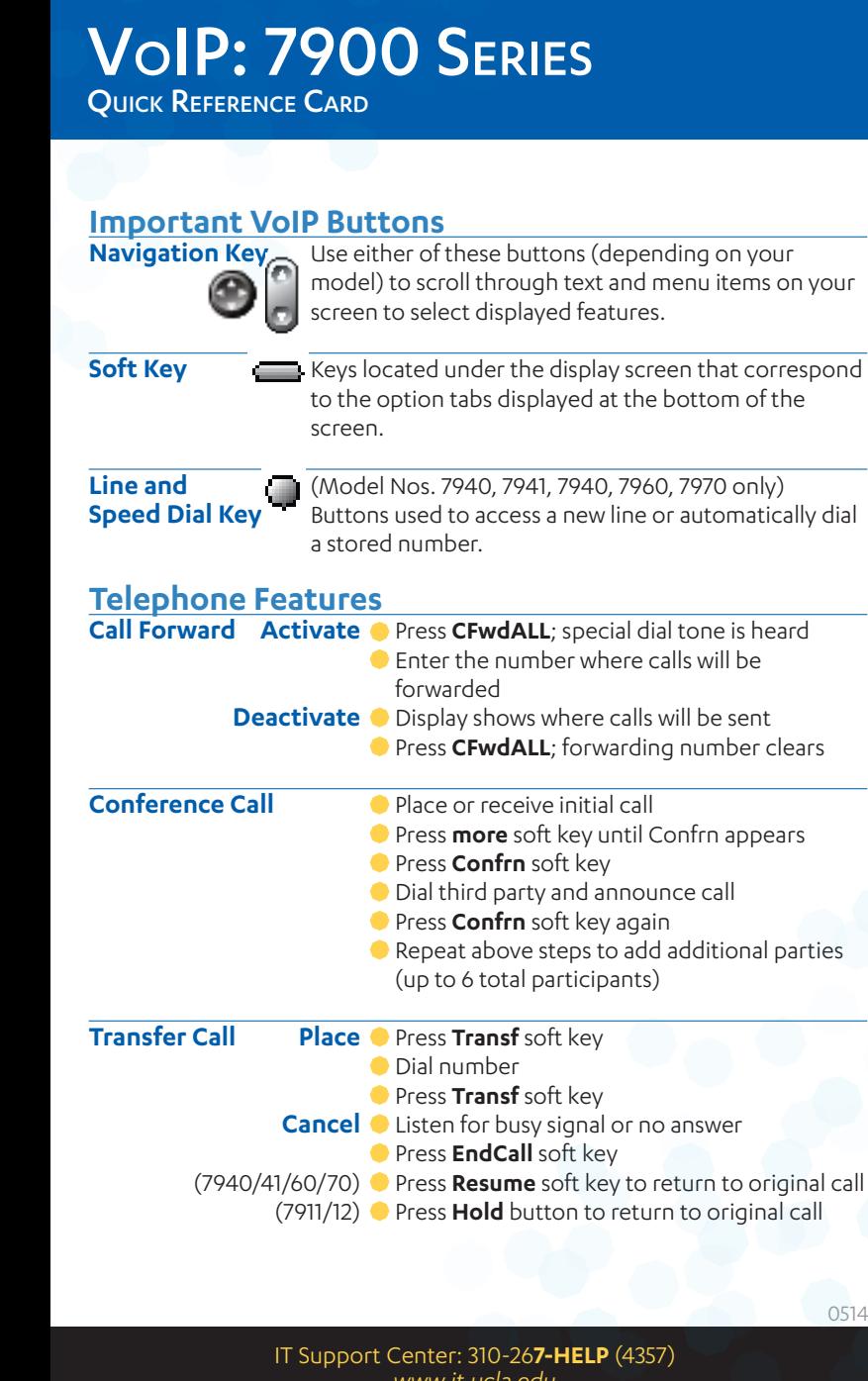

## VoIP Quick Reference Card: 7900 Series

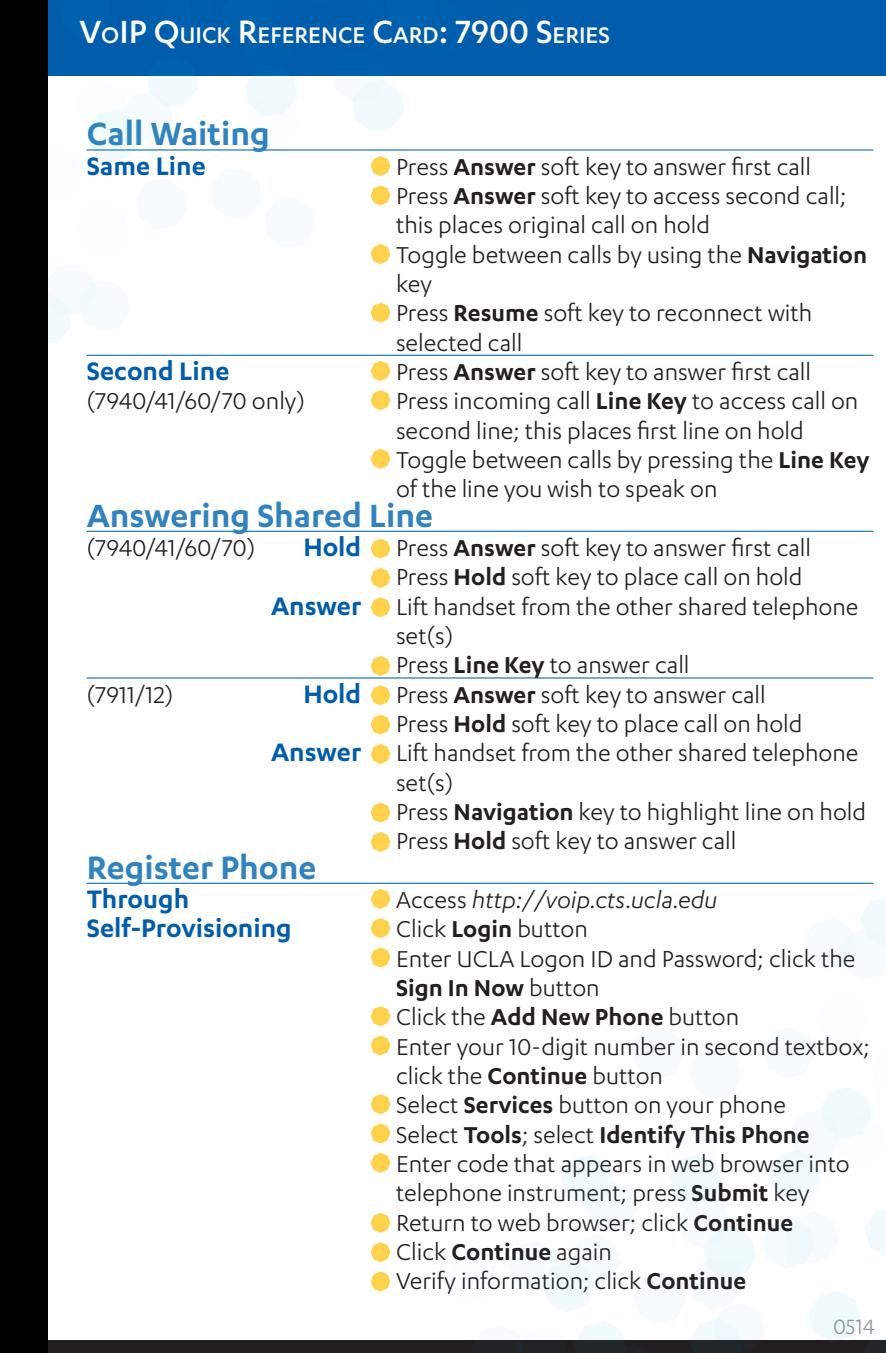